## Monitorsturing Meers

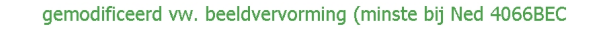

blijf met reed relais uit buurt van trafo

## r g b nu schakelen, monitor denkt beeld te hebben

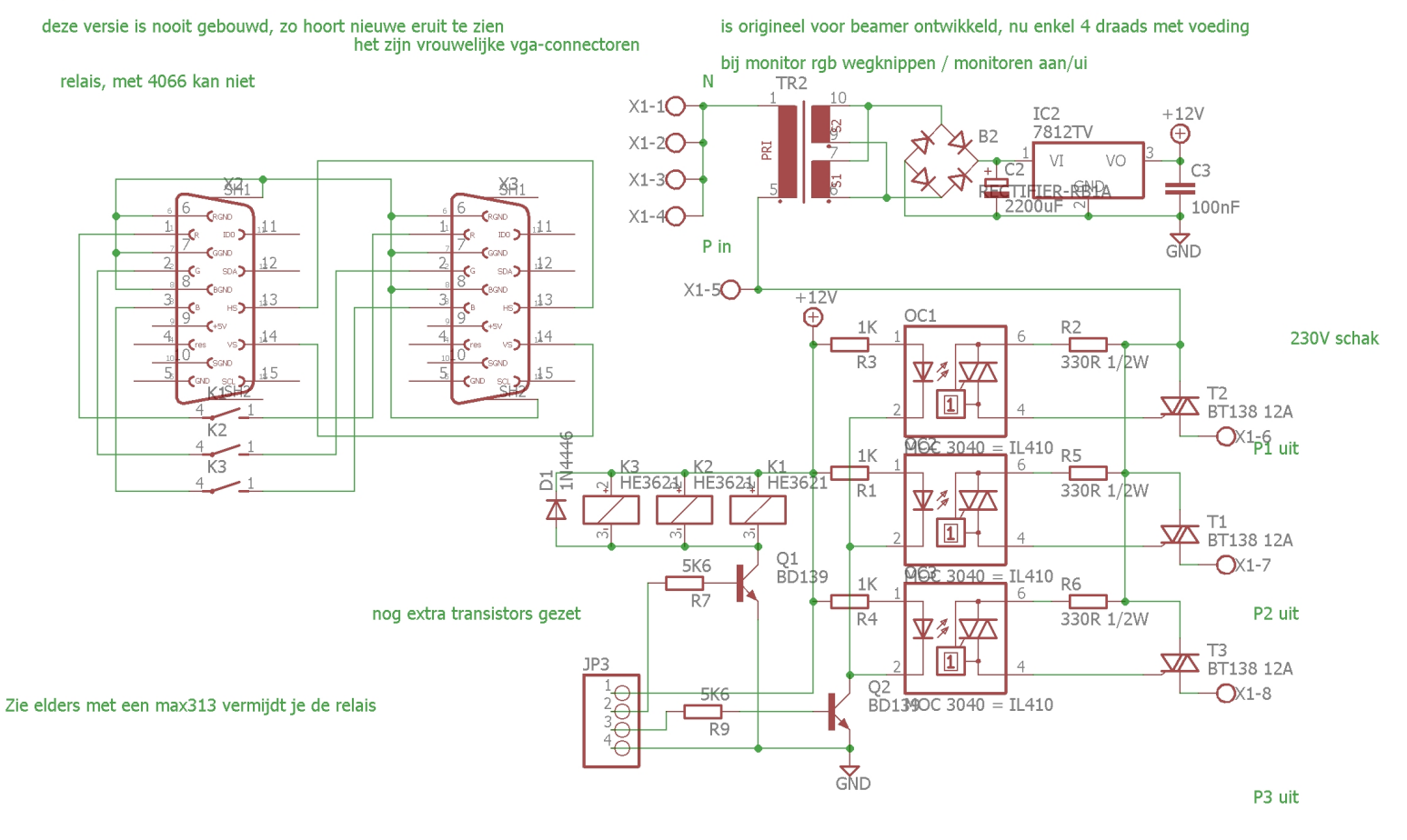

correctie verbinding met 11-11 is verbroken, stuurt info over projector mee, geeft problemen bij opstart

3 aparte uitgangen

## de vga-stekkers verder uit elkaar zetten

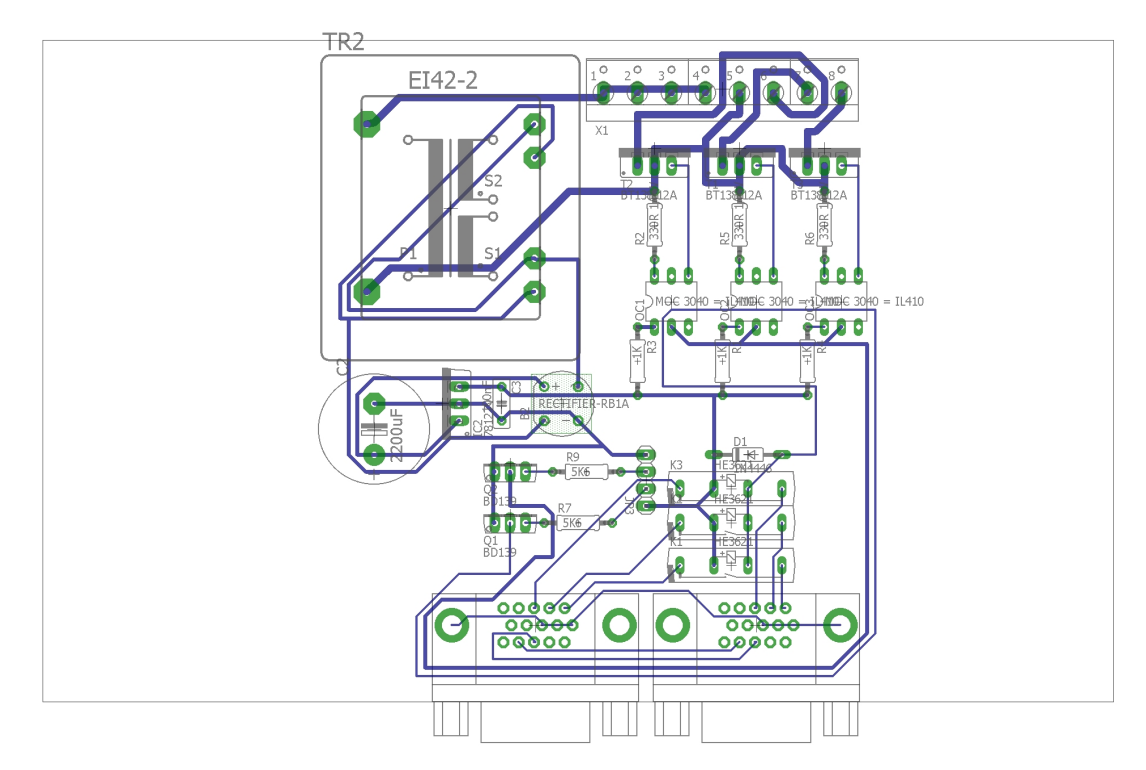